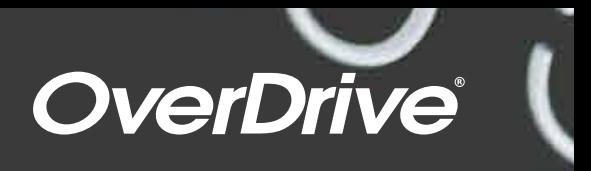

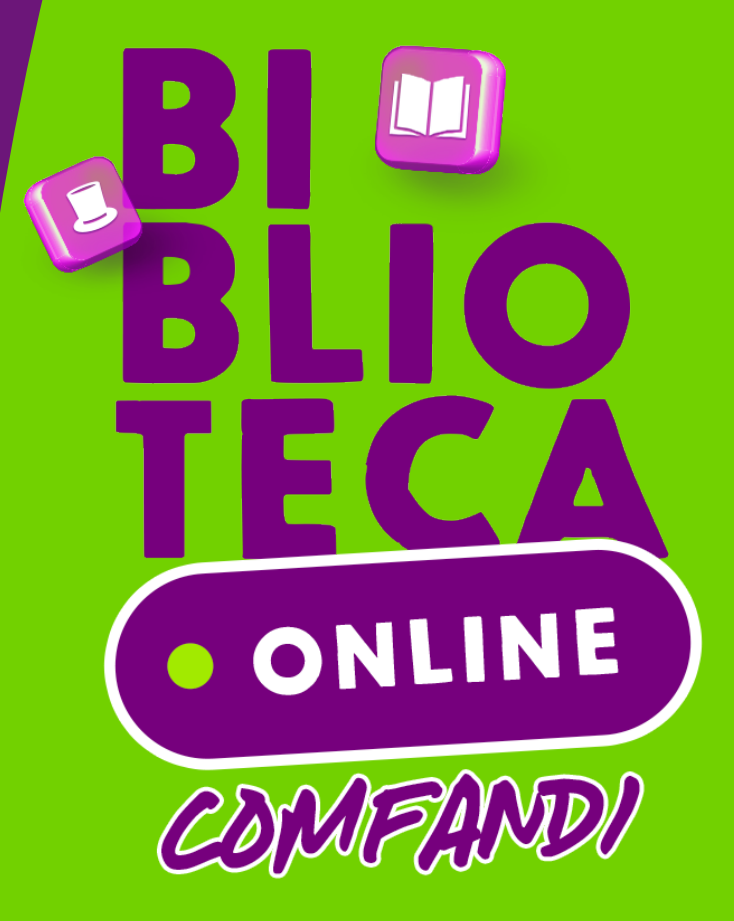

**La Caja de Compensación Familiar Comfandi, miembro de la Asociación de Cajas de Compensanción Familiar (Asocajas), le genera bienestar social a los trabajadores de medios y bajos ingresos y a sus familias.**

La Caja de Compensación Far<br>le genera bie

a Compensanción Familiar (As<br>resos y a sus familias.

## ¿Nuevo en Overdrive?

Estos pasos te ayudarán a acceder a nuestra biblioteca digital.

₩

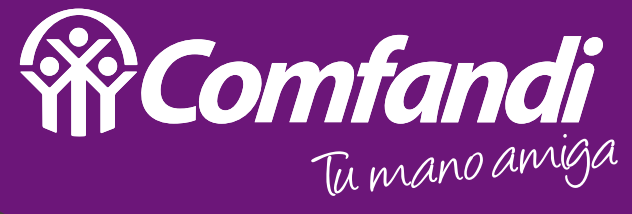

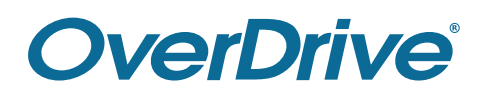

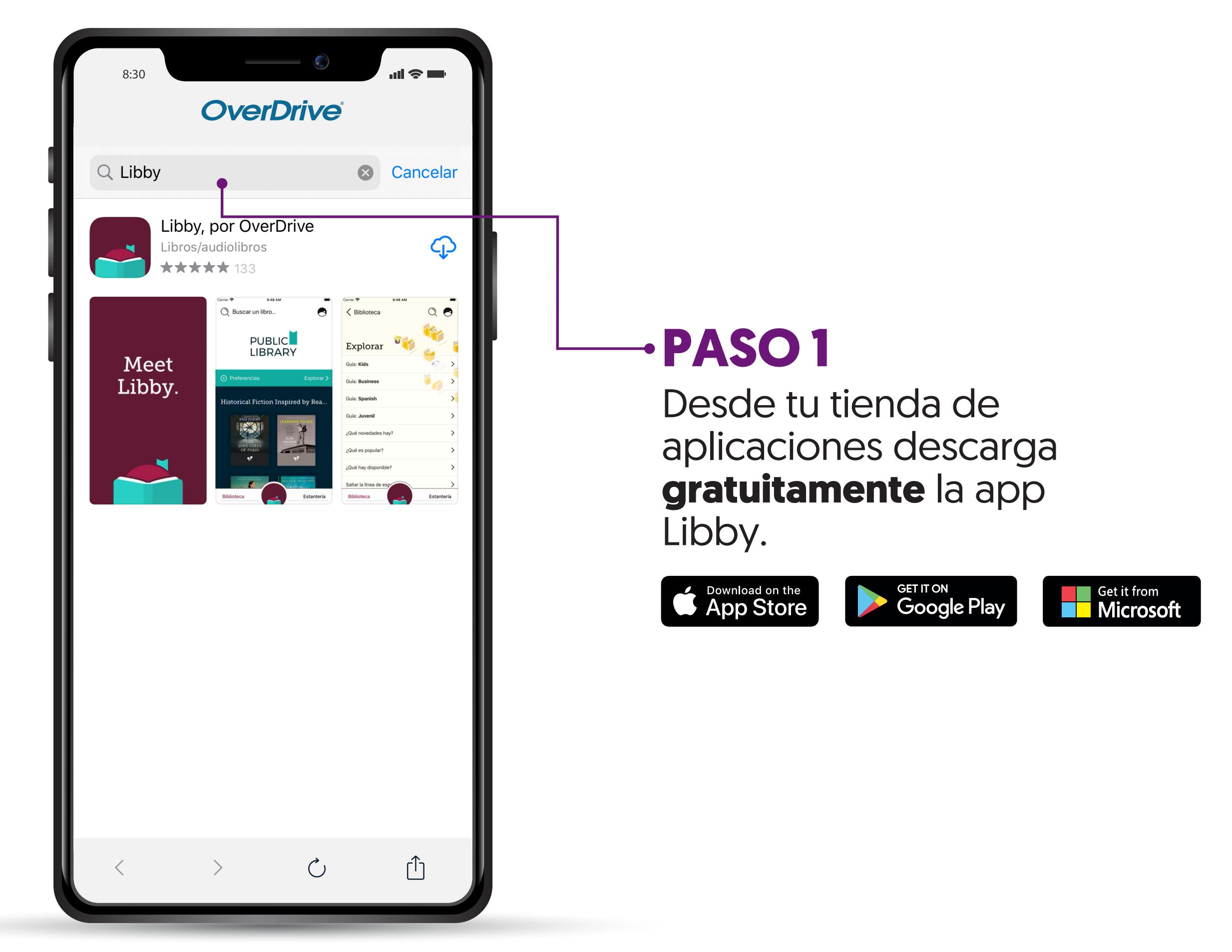

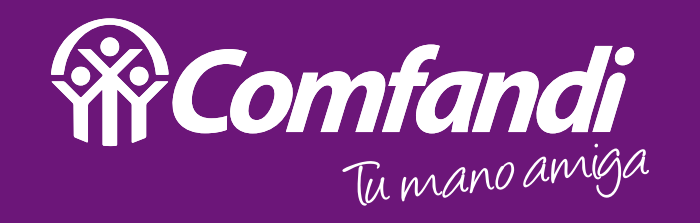

## **OverDrive®**

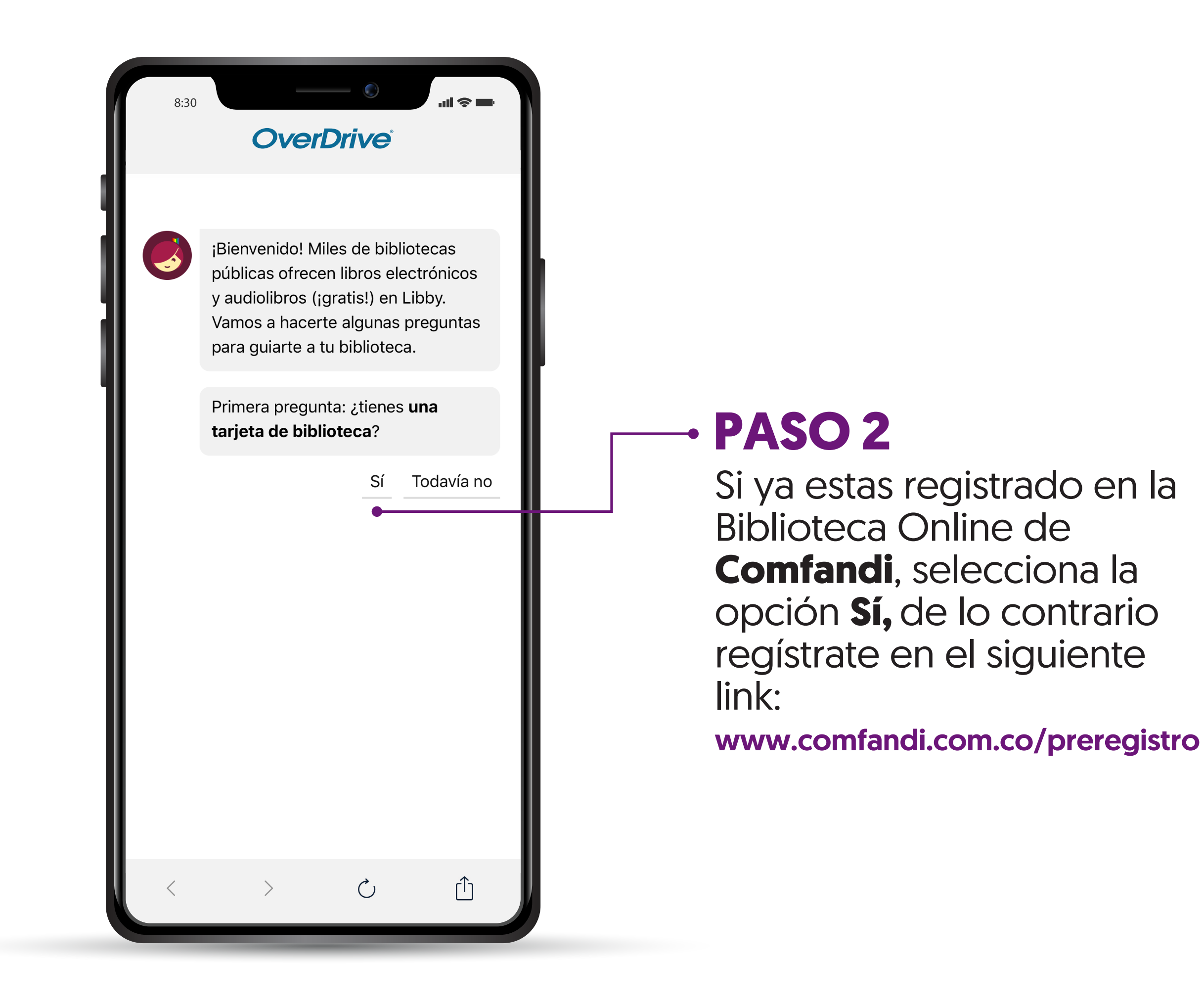

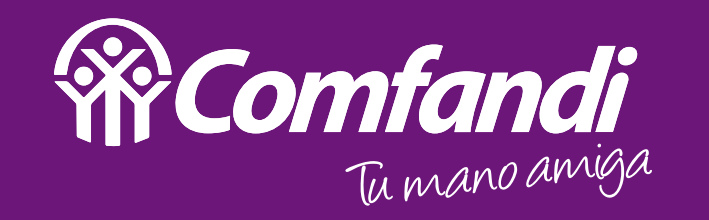

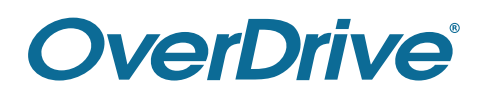

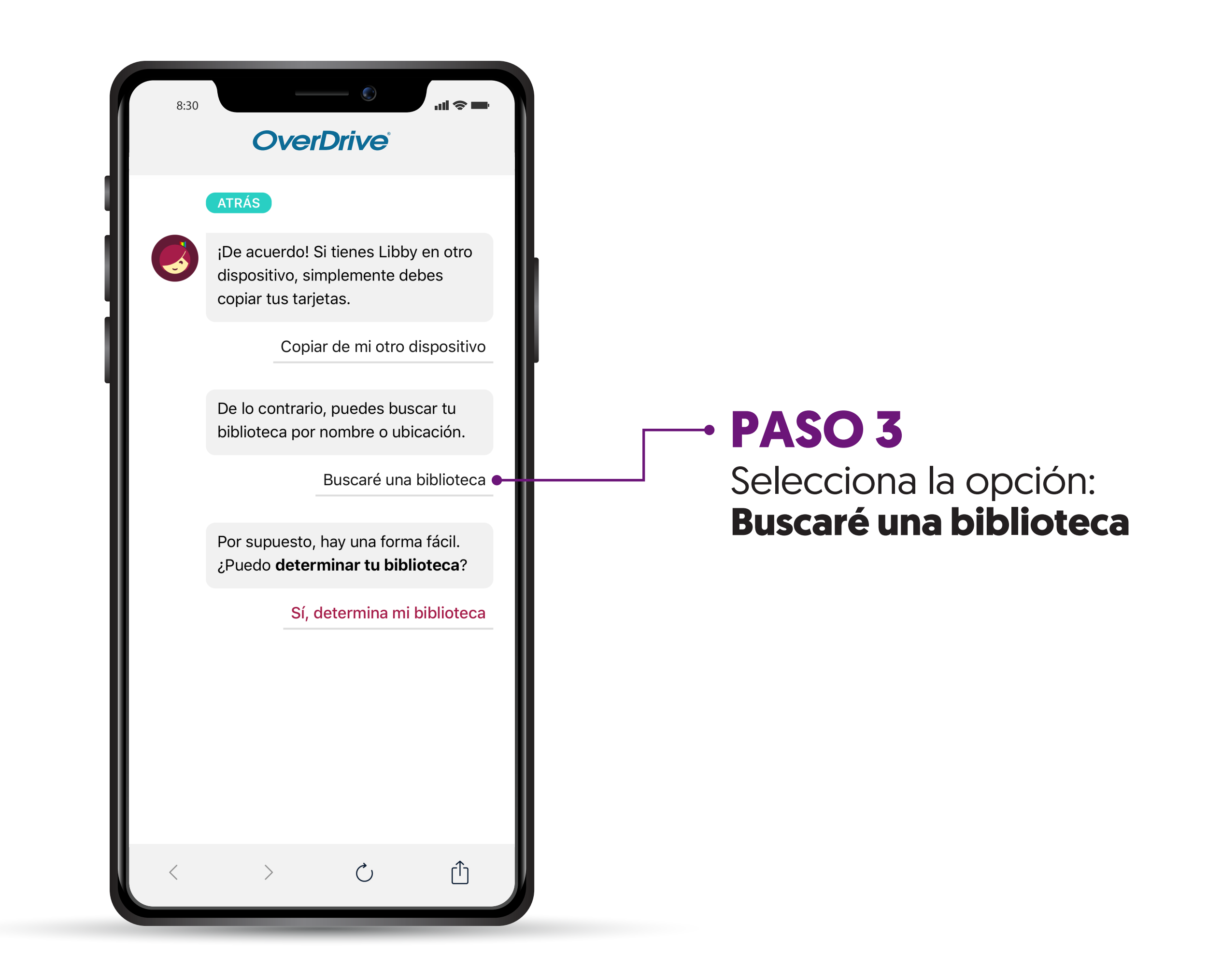

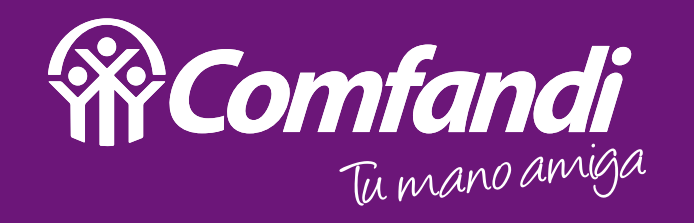

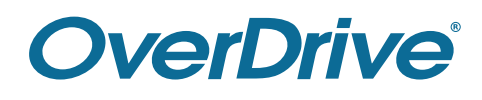

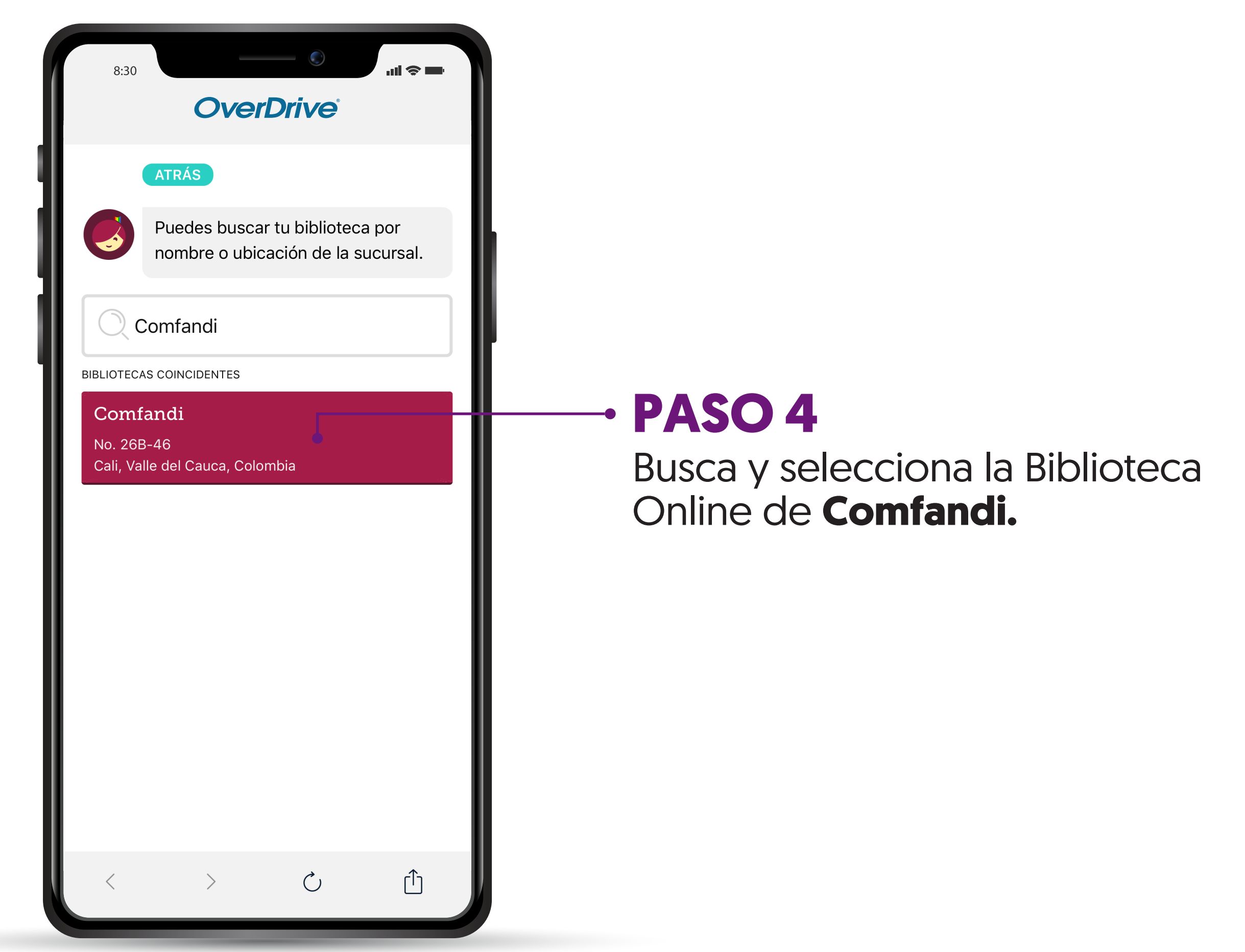

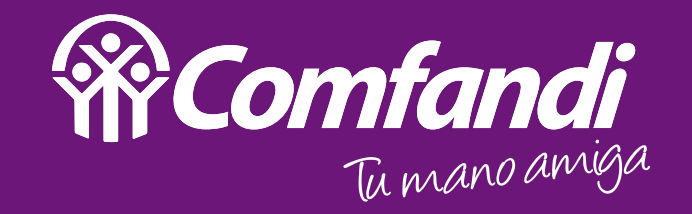

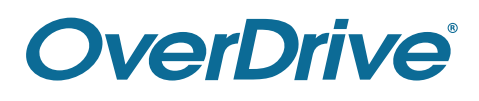

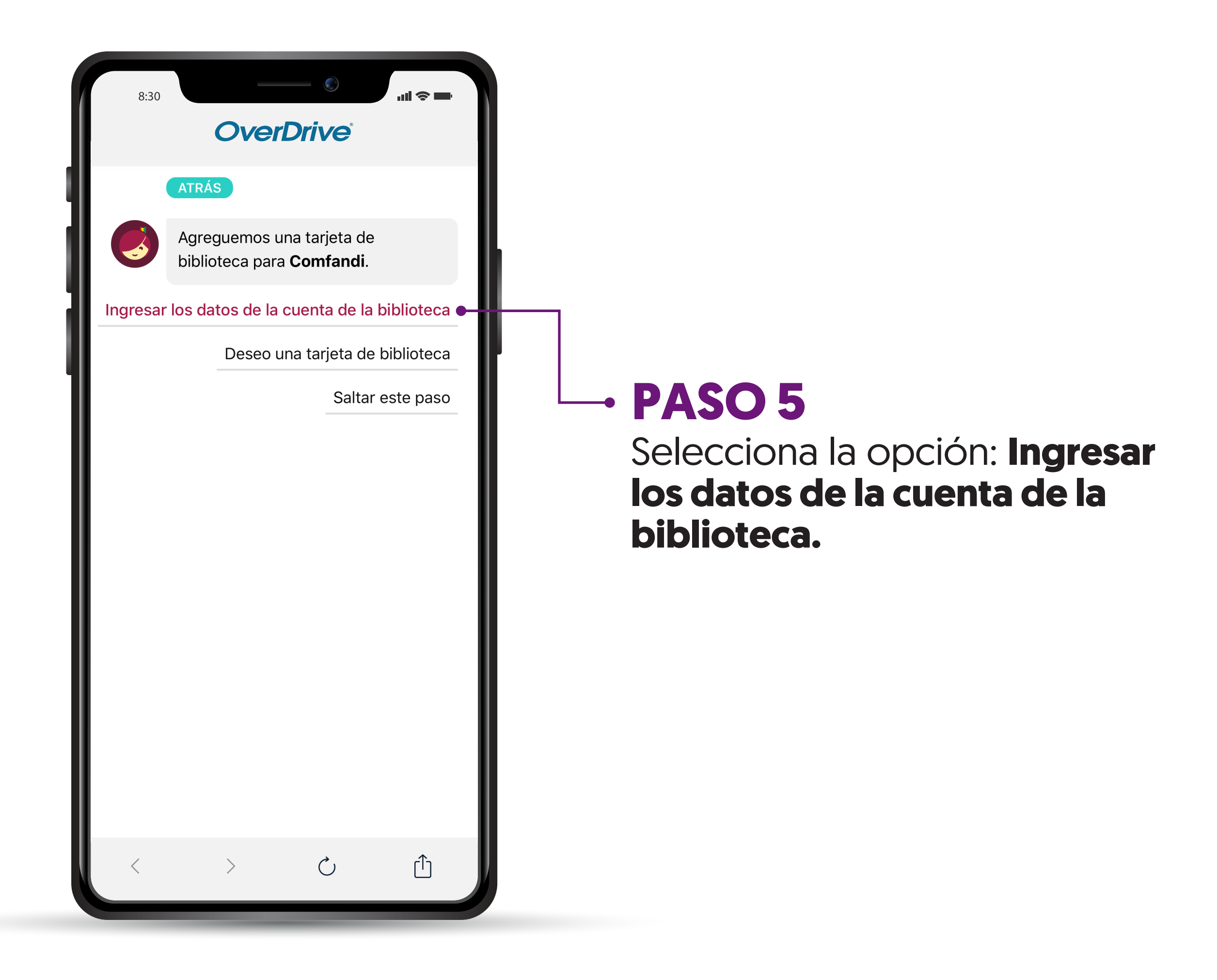

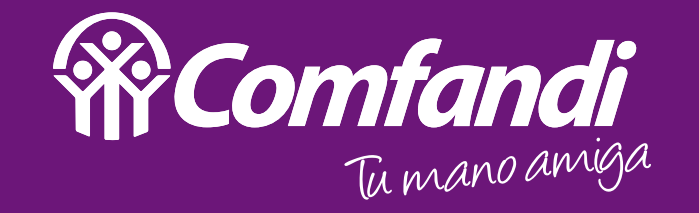

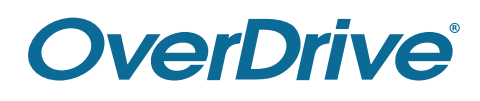

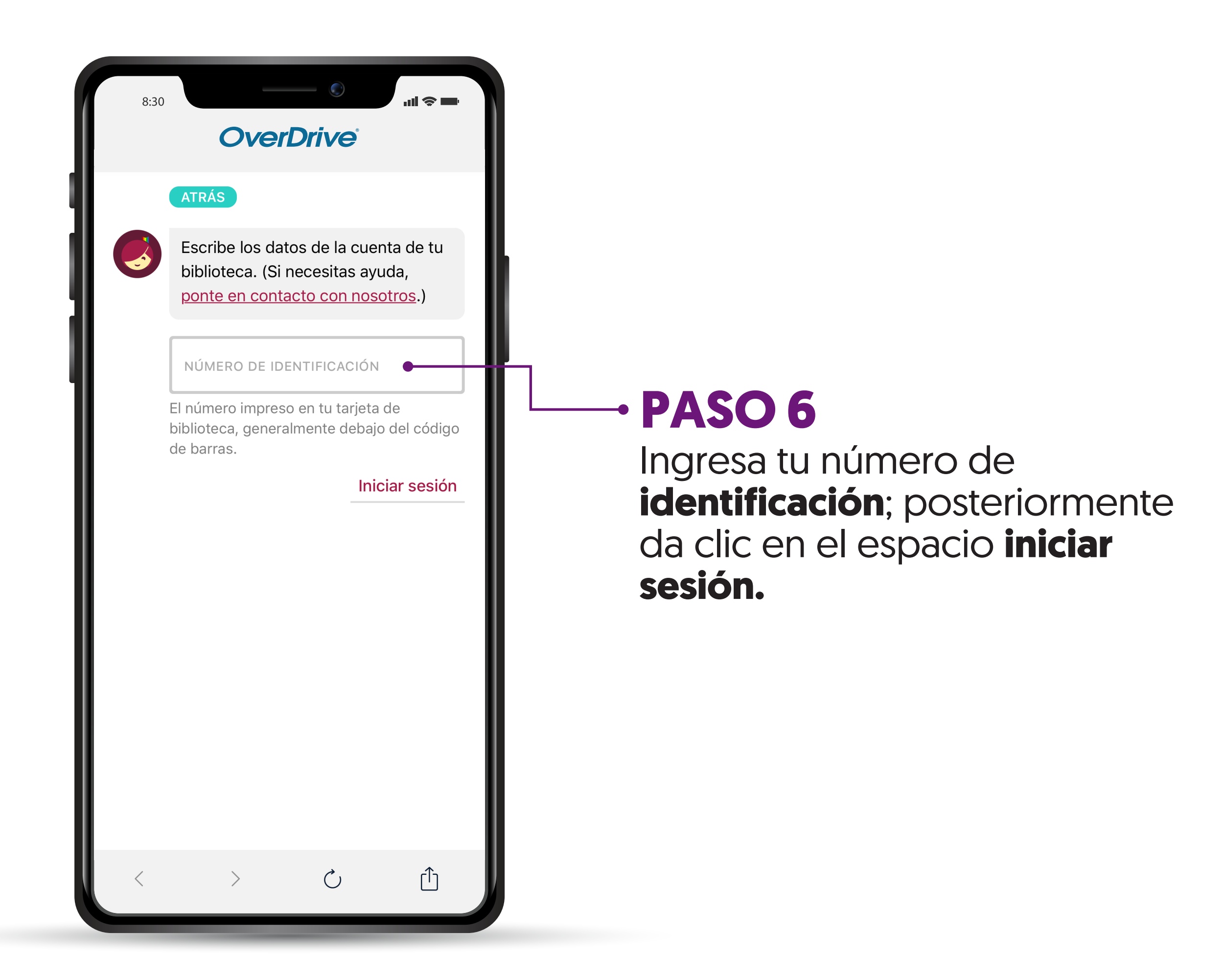

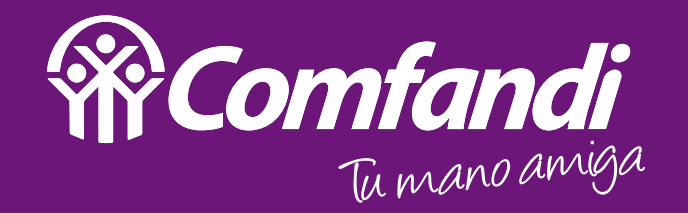

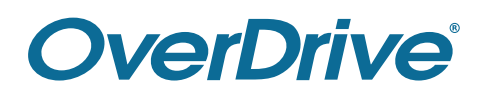

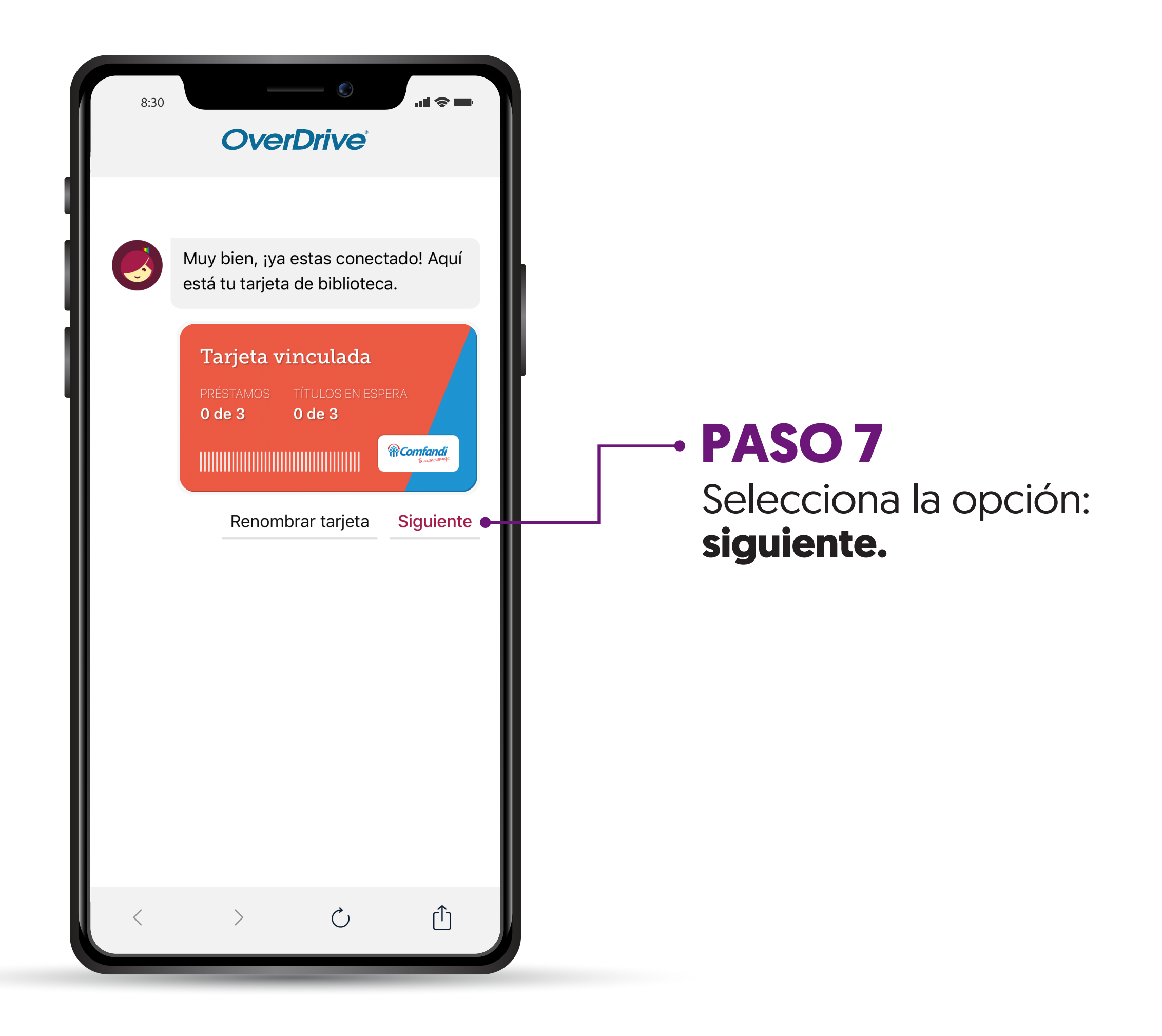

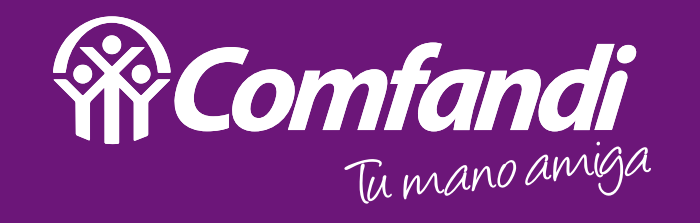

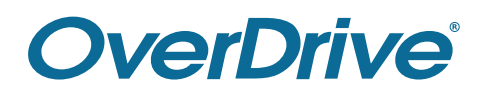

GILADO SuperSubsidio

 $\overline{z}$ 

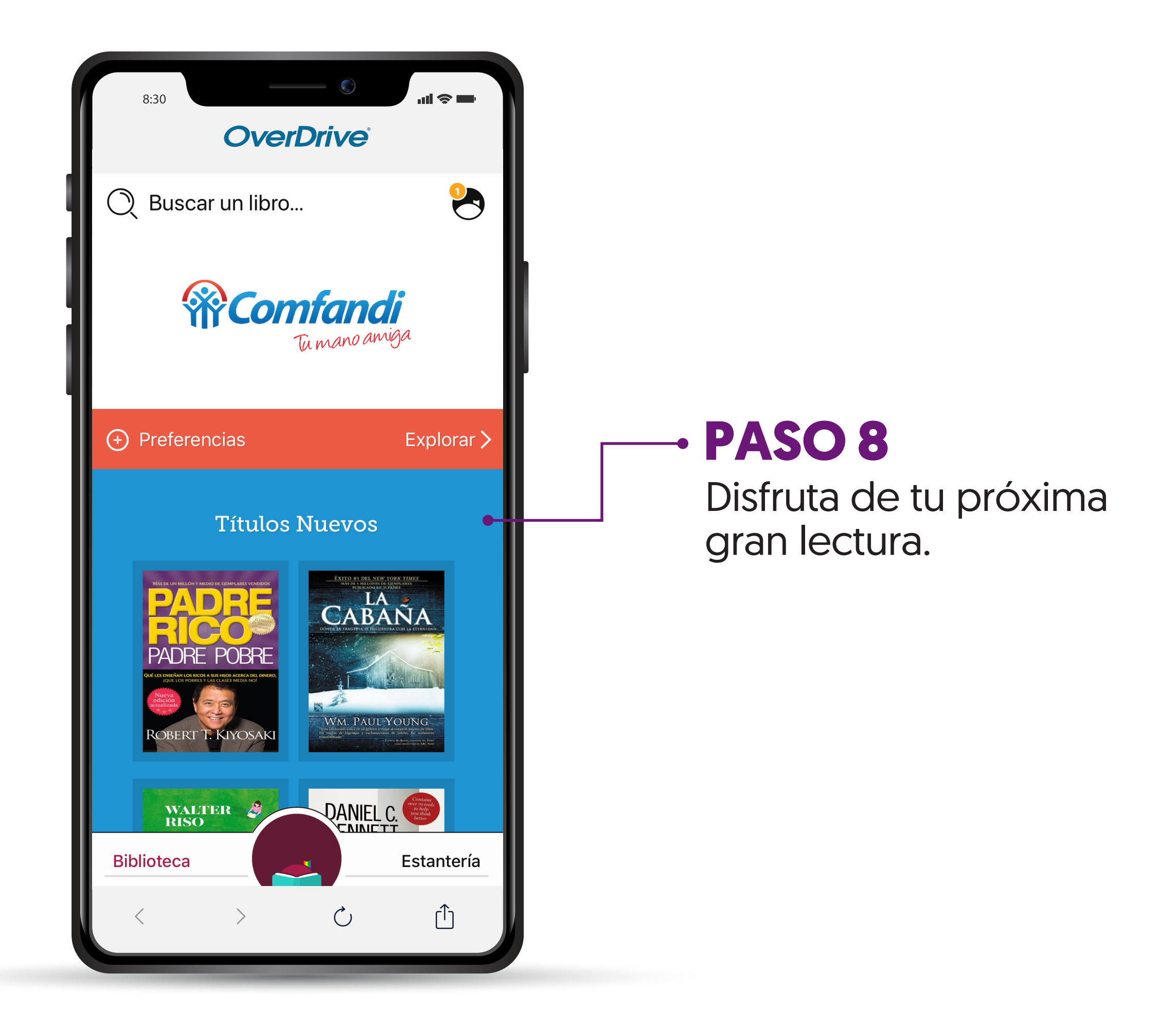